**ISSN: 2320-2882** 

### **CRT.ORG**

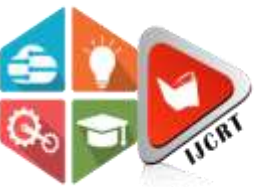

## **INTERNATIONAL JOURNAL OF CREATIVE RESEARCH THOUGHTS (IJCRT)**

An International Open Access, Peer-reviewed, Refereed Journal

# **Detecting Abnormalities in Microscopic Images of Blood using Analogous Fragmentation of Image**

<sup>1</sup>Guntupalli Sai Tejaswi, <sup>2</sup>Sudhir Tirumalasetty

<sup>1</sup>Student (M.Tech), <sup>2</sup>Professor <sup>1</sup>Department of Computer Science and Engineering, <sup>1</sup>Vasireddy Venkatadri Institute of Technology, Guntur, India

*Abstract* : The greater part of ill health person finding spins everywhere in distinctive variations as of the custom in their precise clinical pictures. These depictions are of diverse kinds, to be expected as microscopic images, ultrasound, computed tomography, magnetic resonance image etc. Hardly some variations from the norm be situated with unpleasant cells in plasma or polyps or breakages or parasitic distinguishing and so forth. Discovering the anomalous parts in these depictions wants ability by the physician; this wellsuited distinguishing's progresses and guarantees comprehensive medicine by the physician or professional to quiet. In clinical microscopic depictions normal bits besides irregular fragments are pooled. None of the unusual bits are recognized by irregular and ordinary bits of depictions at instance abnormalities are debauched amongst normal locations of depiction. Such abnormalities remain inattentive in firm parts for obvious territory in the depictions. None of these abnormalities are shielded nor can be assembled hooked on a introverted part truly in the depiction. Abnormalities are secluded alongside ordinary bits of pictures. Distinguishing such abnormalities is crucial. In previous approaches these abnormalities are identified used BFS and Shortest Path Algorithm. This paper focuses on identifying abnormalities using analogous fragmentation of medical microscopic images.

#### *IndexTerms* **- Abnormalities, Image Fragmentation, Sickle Cell.**

#### **I. INTRODUCTION**

Clinical Imaging is a technique and practice of building effective depictions of inside body parts of a patient for medical study and medical intercession, similarly as optical depiction of the capability of assured structures in a patient body. Numerous sorts of clinical depictions are Images of varying diversity: X-Ray Image, Computer Tomography Image, Magnetic Resonance Image, Positron Emission Tomography Image and varying microscopic images.

X-Ray Imaging: This uses particle emission which is ionized to construct depictions of ill health person's inside visualization by directing X-ray shafts into the body. X-ray depictions are exploited to judge lungs, fractures in body skeleton etc.

Ultrasound Imaging: This is also called Sonography. This employs heavy repetition of sound waves in constructing depictions of inside body organs of a person. Mainly used for assessing the fetal growth, abdomen, heart, arteries, veins etc.

Computed Tomography (CT) Imaging: This imaging consolidates set of X-rays reserved from various edges to deliver a point by point cross-sectional pictures of zones inside patient's body. Computed Tomography pictures permit professionals to get exceptionally precise, three dimensional perspectives on specific locations of inside patient's body. Computed Tomography is used to evaluate proximity, dimension, location of polyps, hairline fractures, tissues etc.

Magnetic Resonance Imaging (MRI): This uses a technology that integrates radio waves with a magnetic field to sort point by point depictions of organs etc.

Positron Emission Tomography (PET) Imaging: This approach endows physicians with, in what way inside body organs and the tissues at various locations in body are operational. This is mainly used to evaluate neurological contaminations likely cancer locations, Alzheimer's, Multiple Sclerosis etc..

Infinitesimal Images: Infinitesimal pictures are microscopic utilized in clinical finding [12]. These depictions are made with an exceptionally goal of 4096 x 2160 pixels (4K projection), is four times the total number of pixels as High-Definition picture with 1920 x 1080 pixels. Various kinds of infinitesimal pictures are:

- Biochemical infinitesimal images
- Pathological infinitesimal images
- Micro-natural infinitesimal images

Finding the strange parts in such depictions requires skill by the physician; this worthy identification progresses and guarantees comprehensive prescription by the physician to patient. This paper involves in finding abnormalities likely identifying sickle cells in microscopic blood images.

#### **II. LITERATURE**

Anemia: Blood contains various distinctive cells. These are white blood cells, platelets and red blood cells. Iron deficiency is the utmost well-known confusion of the plasma. "Iron deficiency", the term is subordinate after the antiquated Greek term frailty, which indicates "Deficiency of Plasma". It is feasible in light of diminution in Red Blood Cells (RBCs) or getting almost reduced than regular volume of hemoglobin in the blood. In any case, it may similarly combine moderated oxygen-confining volume of each hemoglobin atom as misrepresentation or want statistical turn of events. Iron deficiency is surely a sign of a malady practice as divergent to existence an ailment to self. It is self-same might be whichever delegated extreme or ceaseless. In interminable weakness, side effects commonly twitch progressively and evolvement progressively; while in extreme frailty, lateral outcomes can be sudden besides altogether the extra upsetting. Amongst abundant elements, together dietary (like lack of nutrients, minerals etc.) and non-nourishing (contaminated), that augment to the commencement of dimness; Inadequacy of iron and celiac infection undertakes a notable task. Sickliness is normally categorized with hemoglobin level under 13.5 g/dl in males and under 12.0 g/dl in females.

Sickle Cell Anemia: Sickle cell infection is an acquired blood issue. RBC encompasses hemoglobin which conveys the oxygen in blood. These are elliptical besides adaptable which empowers them to go complete tiny veins to convey oxygen to altogether pieces of the human body. Such cells typically live around 120 days. Sickle cell infection makes red platelets convert bow molded, which makes them disruption separated without any problem. This at last causes sickliness in light of the fact that the cells just live 10-20 days. Fig. 1 shows the shape of red blood cell and sickle cell. Fig. 2 shows blood image having sickle cells.

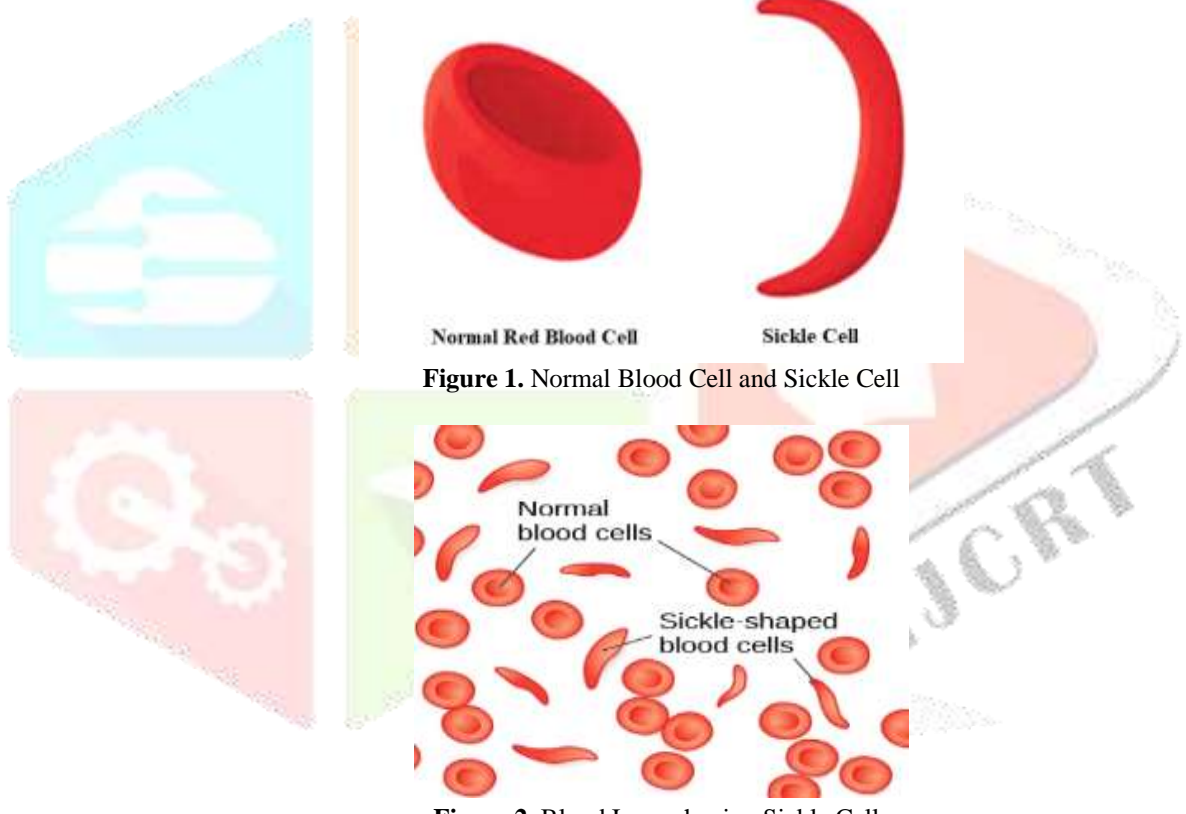

**Figure 2.** Blood Image having Sickle Cells

**Characterization of Sickle Cell Anemia:** Investigation is made when there exists bean shaped structures in blood image.

- Normal Cell: Routinely blood cells are flexible round in shape and flow easily via blood vessels.
- Sickle Cell: In sickle cell disease, firm red blood cells become crescent-shaped. Such abnormal red blood cells, carrying abnormal hemoglobin known as hemoglobin S, are fragile.

In humanoid fitness, blood being well is precisely vital, and the initial analysis of sicknesses is essential to avoid demise and the deteriorating of sickness. With the improvement of evidence skill, image-processing expertise is fetching a vital and operative utensil in scientific investigation. It is exclusively extensively used and operative in the arena of biomedical trade. Discovering earliest, most well-organized procedures to analyse this category of sickness by make using of fragmentation of image, consequently that sickle cells might be sensed in blood images which is critical in distinguishing this illness. The objective of this hypothesis is to determine in what way image processing skill can be beneficial in the discovery of sickle cell disease.

#### **III. EXISTING SYSTEM 3.1 Method 1**

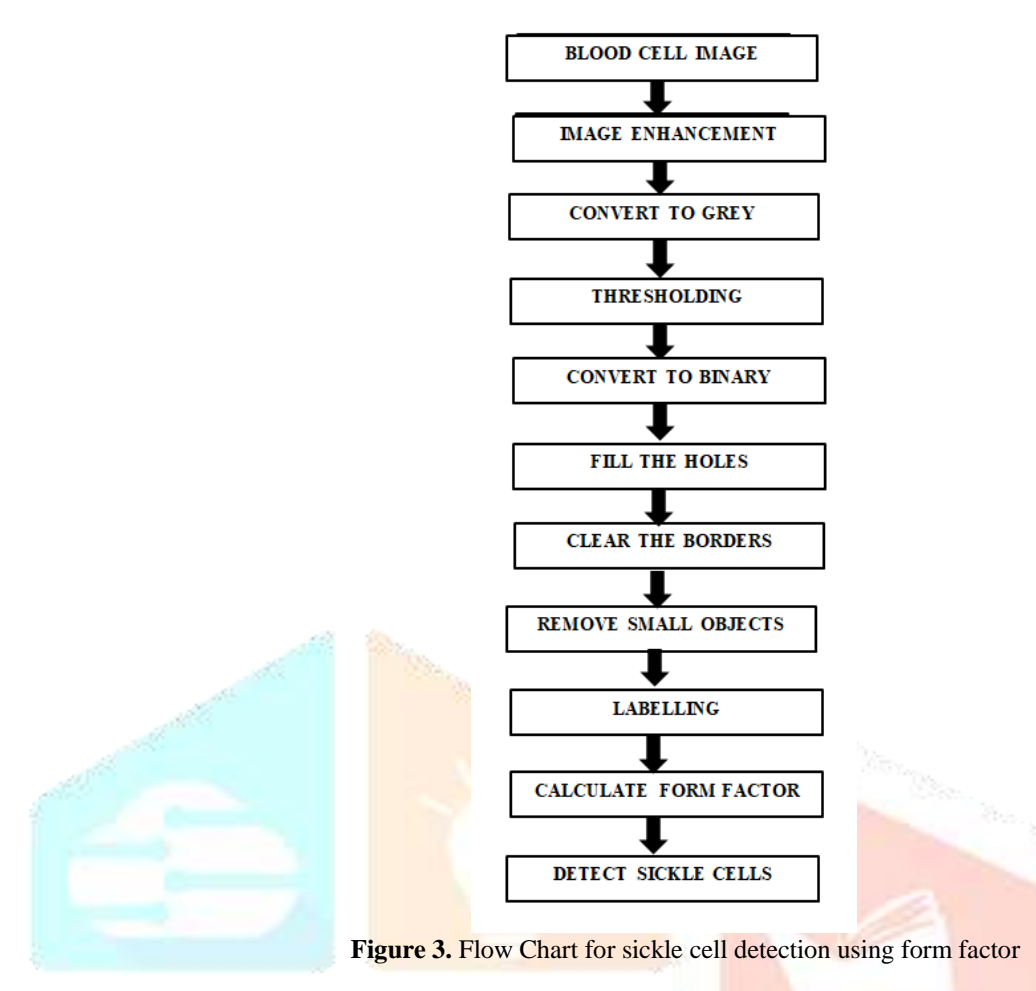

Fig. 3 delineates how sickle id identified utilizing structure factor. After the picture is perused, the picture is changed over to grayscale utilizing "rgb2gray". At that point the picture is changed over into high contrast design for figuring the limit utilizing "gray thresh." Subsequently, the openings are occupied utilizing "imfill." Following, the fringes are empty and little articles are evacuated utilizing "imclearborder" and "bwareaopen" separately. Following, objects are marked and the structure factor determined to identify the sickle cells. Ascertaining Form Factor [3] is finished by first registering the significant pivot length and the minor hub length of the phone. At that point ascertain the contrast between the major and minor tomahawks. At long last, ascertain the structure factor utilizing the accompanying equation: Form Factor is calculated as Major hub length divided by difference between major minor lengths. Recognizing the Sickle Cells is finished by performing test for the accompanying surroundings, sickle cells can be distinguished: in the event that the structure factor is not exactly the limit, at that point the cell will be considered sickle cell.

#### **3.2 Method 2**

The Fig. 4 shows the means of calculation in discovering sickle cells utilizing most brief way [4]. The platelet depiction is assumed as information and far ahead the blood cells depiction is elevated to acquire in the perfect arrangement. In the rouse of being betterquality, these are transformed over to vague depictions employing operated in dimensions in Matlab. Subsequent to thresholding, the vague scale depiction is transformed over to parallel depiction employing the volume im2bw(). The paired depiction in this manner acquired may comprehend limited intros. In directive to acquire the exact revenue, need to fill such gaps. This must be conceivable by employing the Matlab work imfill().The entities that are accessible at the outskirts are evacuated employing the dimensions Imclearborder().Subsequently evaporating fringes, tiny articles are expelled. These will be done by differentiating the items by zone that remain not precisely a precise value. What's more, this must be probable employing the volume Bwareaopen(). In the wake of obliterating the tiny objects, cells will be connected. This needs the recognition of all component of the cell and a volume pic2points is categorized which deviates over the depiction organizes into graph arranges and additional tasks like associating is completed at this time. knnsearch(X,Y,Name,Value) is employed to accomplish this assignment. Cells are connected at the end.

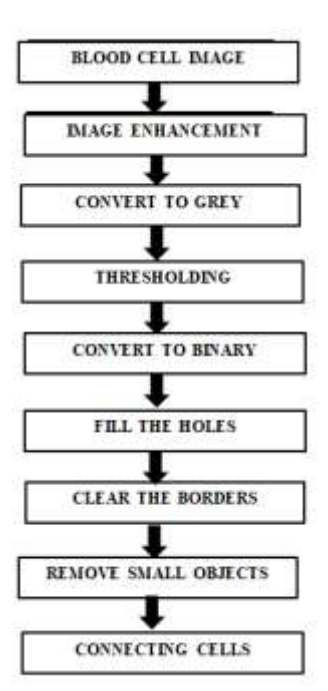

**Figure 4.** Flow Chart For sickle cell Detection using clustering

#### **IV. PROPOSED METHOD**

The blood depiction (infinitesimal) is assumed as information and later the blood depiction is progressed to get in the perfect arrangement. In the wake of being promoted, these can be separated into portions dependent on shading space. After that we can perform characterization procedures to identify ordinary and unusual cells. After that commotion, little articles are expelled. These will done by identifying the items with zone that are not precisely a specific worth. Furthermore, this must be conceivable employing the volume Bwareaopen(). Next we can check the quantity of sickle cells and red platelets and their rates. Fig. 5 depicts the proposed method.

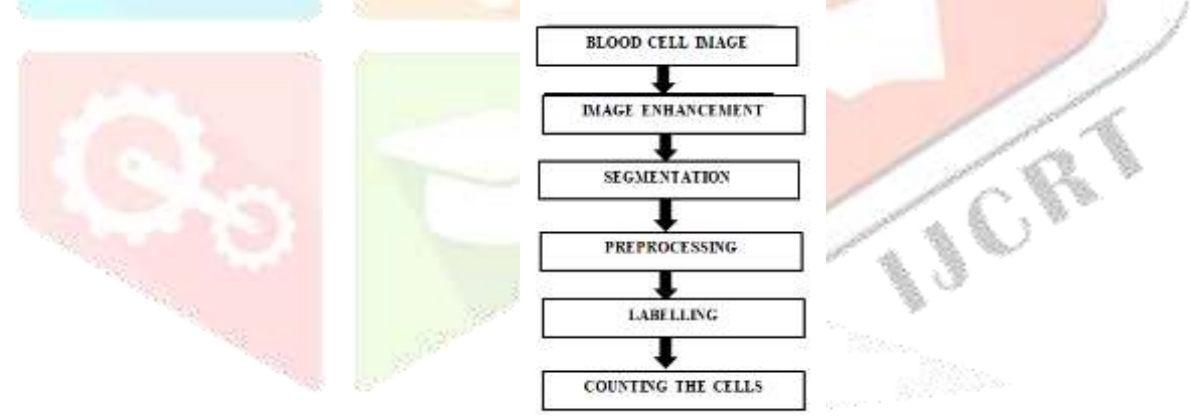

**Figure 5.** Proposed method for counting cells

#### **V. IMPLENTATION**

MATLAB condition to actualize the new calculation, the "MATLAB" device is utilized. MATLAB has a picture preparing implement hoard, which comprises all capacities that are utilized to investigate the picture, for example, perusing, upgrade, fluctuating over from one depiction type to division, marking and the sky is the limit from there. The capacities that used to track the new calculation are depicted underneath [7].

#### **5.1 Reading Image (Imread)**

MATLAB compacts with a depiction in a matrix which is two dimensional. Imread recites the depiction into MATLAB's environment into a matrix [7].

Basic Syntax

Image=imread ('file-name');

MATLAB recites the depiction file "file-name" into an image with array. Imread can recite numerous diverse layouts likely JPG, PNG, GIF and TIF [7].

#### **5.2 Showing Image (Imshow)**

Imshow spectacles the depictions on the MATLAB desktop.

Basic Syntax

Imshow (I)

MATLAB parades the depiction I in a figure graphically, where I is a grayscale, RGB (truecolor), or binary depiction. For binary depictions, imshow parades pixels with the value  $O(zero)$  as black and 1 as white [6].

#### **5.3 Segmentation(cellSegmentation)**

In this it segments into different parts by using this function. Basic Syntax cellSegmentation(Inputimage,colourspace) In this the colourspace must be RGB, CMYK, YCbCr.

#### **5.4 Preprocessing(bwareaopen)**

bwareaopen can be used to remove noise and small objects.

Basic Syntax

bwareaopen(BW, 100) bwareaopen is a filter can be used to remove noise and performs classification to extract sickle cells [8][9].

#### **5.5 Labelling(regionprops)**

regionprops can be used to adding the bounding boxes to cells. Basic Syntax regionprops(BW2, 'all') These bounding boxes can be used for counting the number of sickle and RBC.

#### **5.6 Counting**

In this we can count the number of sickle cells and red blood cells and their percentages [10].

Sickle cell percentage: wbcPercent = (whitecount  $\angle$  totalCells).\* 100; RBC percentage: rbcPercent = (redcount  $\sqrt{\text{totalCells}}$ ). \* 100;

#### **VI. OBSERVATIONS**

Sample input image to proposed method is shown in Fig. 6

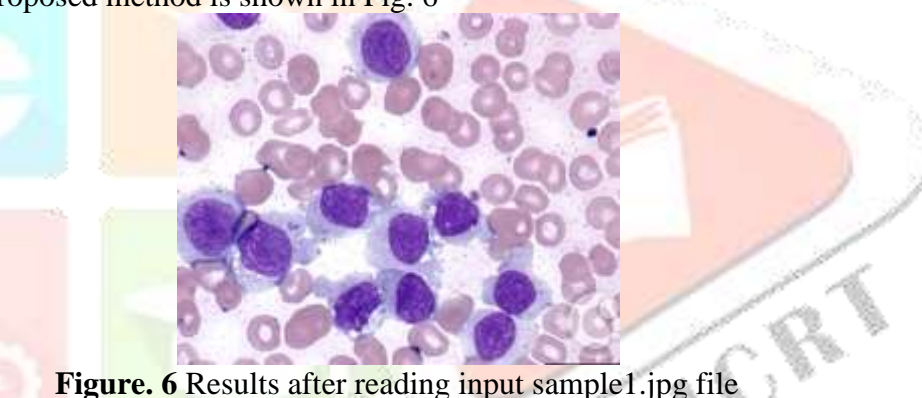

Sickle cell identification and red blood cell identification in RGB are shown in Fig. 7 and Fig. 8

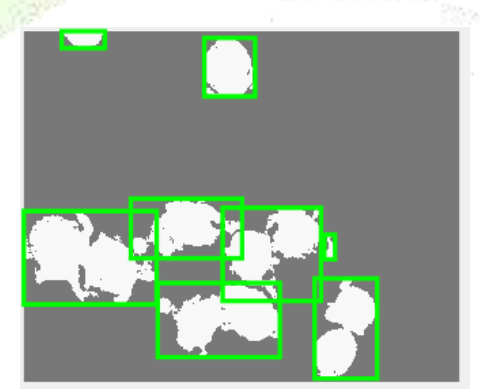

**Figure.7** Results after identifying sickle cells in RGB

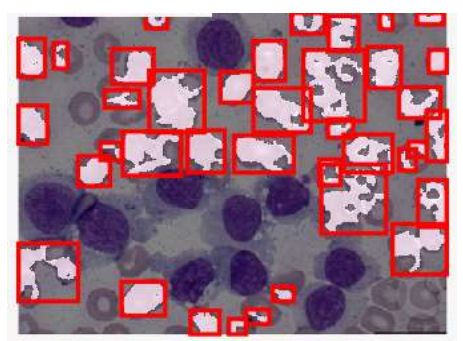

**Figure.8** Results after identifying RBC in RGB

Sickle cell identification and red blood cell identification in CMYK are shown in Fig. 9 and Fig. 10

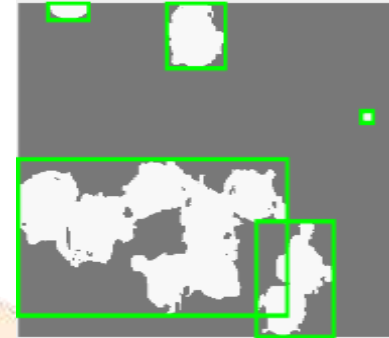

**Figure.9** Results after identifying sickle cells in CMYK

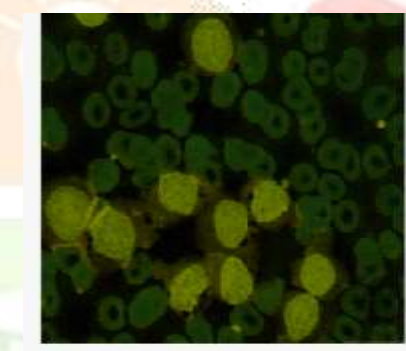

**Figure.10** Results after identifying RBC in CMYK

Red blood cell identification in YcbCr are shown in Fig. 11. There is no identification of sickle cell in YcbCr.

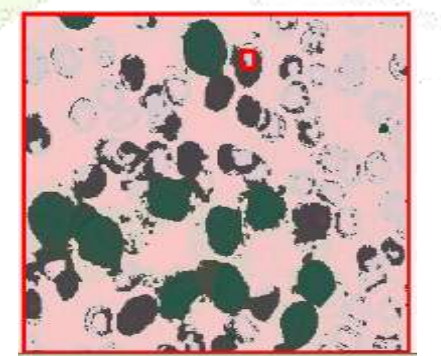

**Figure.11** Results after identifying RBC in YcbCr.

Percentages of identifying Sickle cells and Red Blood Cells in RGB, CMYK and YcbCr is shown in Table 1.

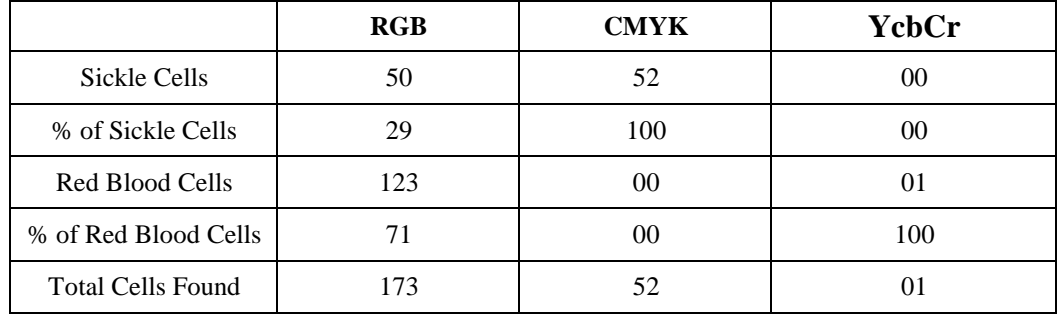

#### **Table 1.** Percentages of identifying Sickle cells and Red Blood Cells in RGB, CMYK and YcbCr

#### **CONCLUSION**

The proposed calculation checks the cells by Identifying Deviations in Microscopic Blood Images utilizing Analogous Image Fragmentation. Examining to the previous projected provisions, this preparation tallies every single imaginable unit without overlooking any unit.

#### **REFERENCES**

- [1] Sickle Cell Disease Symptoms, Causes,Treatments-Web MD.(n.d.).from https://www.emedicinehealth.com/sickle\_cell\_crisis/article\_em.htm#what\_is\_sickle\_cell\_disease\_scd.
- [2] Siddharth Barpanda, (May-2013), "Use of Image Processing Techniques to Automatically Diagnose Sickle-Cell Anemia Present in Red Bloodan Cells Smear"from https://ethesis.nitrkl.ac.in/5022/1/109EE0255.pdf.
- [3] "Classifying Deviations In Medical Microscopic Images Using Evolutionary Analysis" Iconic Research And Engineering Journals Volume 1 Issue 9 2018 Page 233-240.
- [4] "Clustering Deviations in Medical Images using Hierarchical Clustering and Shortest Path Algorithms" Iconic Research and Engineering Journals Volume 9 Issue 3
- [5] Athira Sreekumar, prof Ashok Bhattacharya, "Identification of Sickle cells from Microscopic Blood Smear Image Using image processing" from the contract of the contract of the contract of the contract of the contract of the contract of the contract of the contract of the contract of the contract of the contract of the contract of the contract

https://www.academia.edu/24101001/Detection\_of\_Sickle\_Cell\_Anemia\_in\_Red\_Blood\_Cells\_A\_Review\_ARTICLE\_in\_IN TERNATIONAL\_JOURNAL\_OF\_ADVANCES\_IN\_ENGINEERING\_SCIENCES\_AND\_APPLIED\_MATHEMATICS\_M ARCH 2015 READS 166.

- [6] Types of Medical Images" https://www.ausmed.com/cpd/articles/medical-imaging-types-and-modalities.
- [7] "Image Processing Functions in Matlab" https://www.mathworks.com/help/images/ref/regionprops.html
- [8] I.A. Chintawar. Pravin N. Aishvarya M. Chetan K, (March 2016), "Detection of Sickle Cells using Image Processing", IJSTE -International Journal of Science Technology & Engineering, Volume 2, Issue 09, ISSN (online): 2349-784X.
- [9] Mojtaba T, Mona N, Behzad B, Alireza M, (January 2013), "New Approach to Red Blood Cell Classification Using Morphological Image Processing", Shiraz EMedical Journal, [Vol. 14, No. 1].
- [10] J. Poomcokrak and C. Neatpisarnvanit, "Red Blood Cells Extraction and Counting", The 3rd International Symposium on Biomedical Engineering (ISBME2008).
- [11]Bacus J. W. and Weens J. H., "An automated method of differential red blood cell classification with application to the diagnosis of anemia", J Histochem Cytochem, 25: 614, 1977.
- [12]"Medical Imaging", https://en.wikipedia.org/ wiki/ Medical\_ imaging